## **WiWi\_Fukui\_City\_Free\_Wi-Fi 接続ガイド(Android端末)**

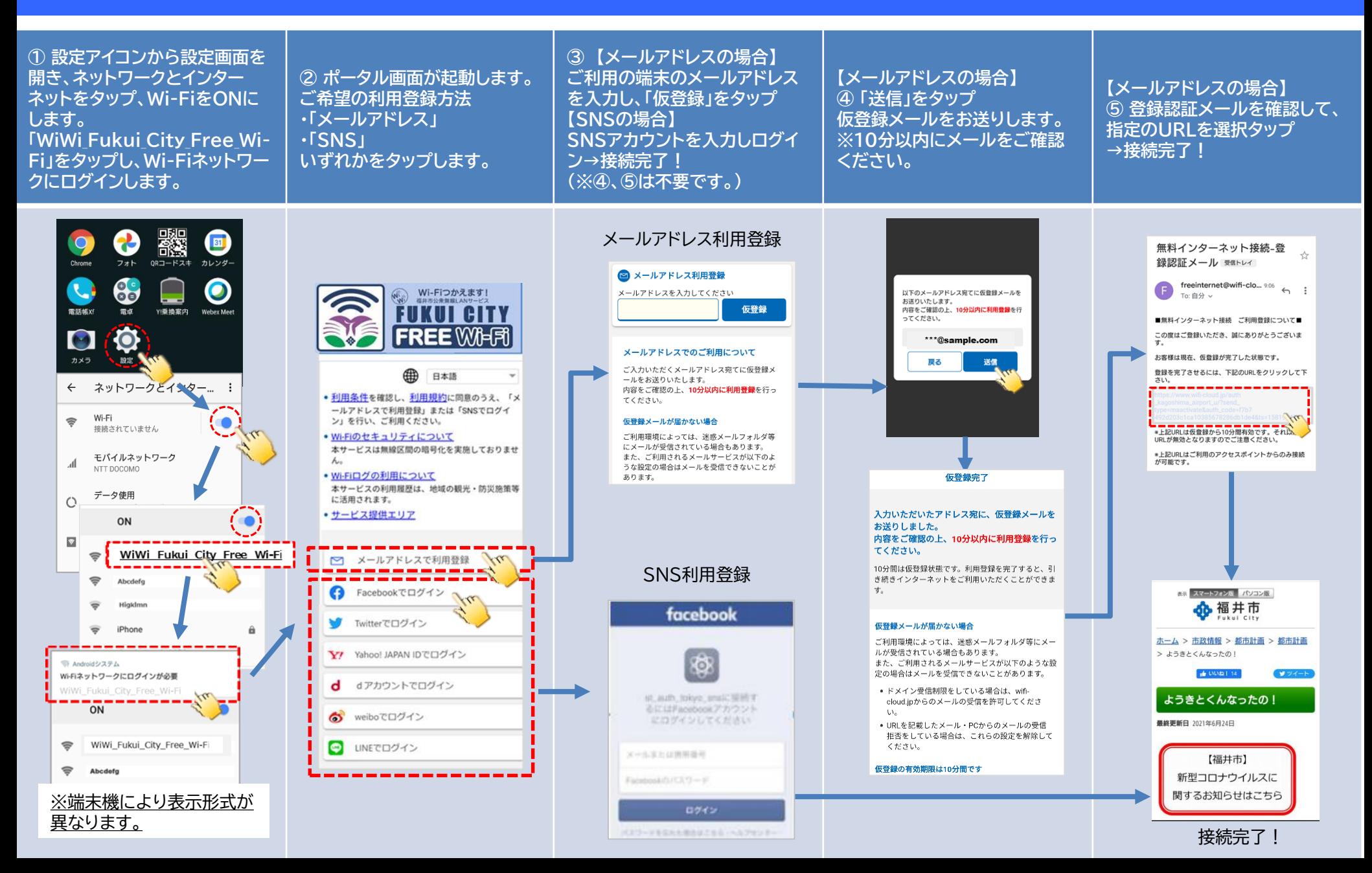